Domaine Sciences et Technologies Master Bio-informatique : DLAD

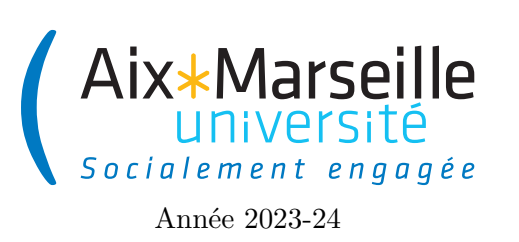

**Programmation avancée : Projet Code UE : SBICU05**

**Simulation de réseaux de régulation**

# **Projet : Simulation de réseaux de régulation**

On va travailler sur ce TP sur des réseaux de régulation, c'est-à-dire la simulation de l'expressivité des gènes et la concentration des protéines dans une cellule. Le projet est la continuation du TP 3. Néanmoins, les interactions seront beaucoup plus complexes, car la concentration d'une protéine pourra dans ce nouveau modèle impacter la production.

# **Consignes à suivre**

# **Projet noté**

Ce projet est à faire entre le 25 octobre et le 6 décembre (date des soutenances). Vous devez faire le projet seul. Il faudra que votre dépôt *git* soit à jour pour le 6 décembre à 8h. Toute mise à jour après cette date sera impossible. Le projet sera évalué et comptera pour 50% de la note finale.

# **Récupérer le dépôt**

Comme pour le TP 2, on va utiliser git pour la gestion de versions. Il vous faut donc vous reporter aux consignes du [TP 2.](https://pageperso.lis-lab.fr/~arnaud.labourel/prog_avancee_bio_info/tp/tp2.pdf) Le lien vers le projet à forker est le suivant : [https://etulab.univ-amu.fr/alaboure/regulatory-network.](https://etulab.univ-amu.fr/alaboure/regulatory-network)

# **Exécuter le projet du dépôt**

Pour compiler et exécuter votre programme, il faut passer par l'onglet *gradle* à droite.

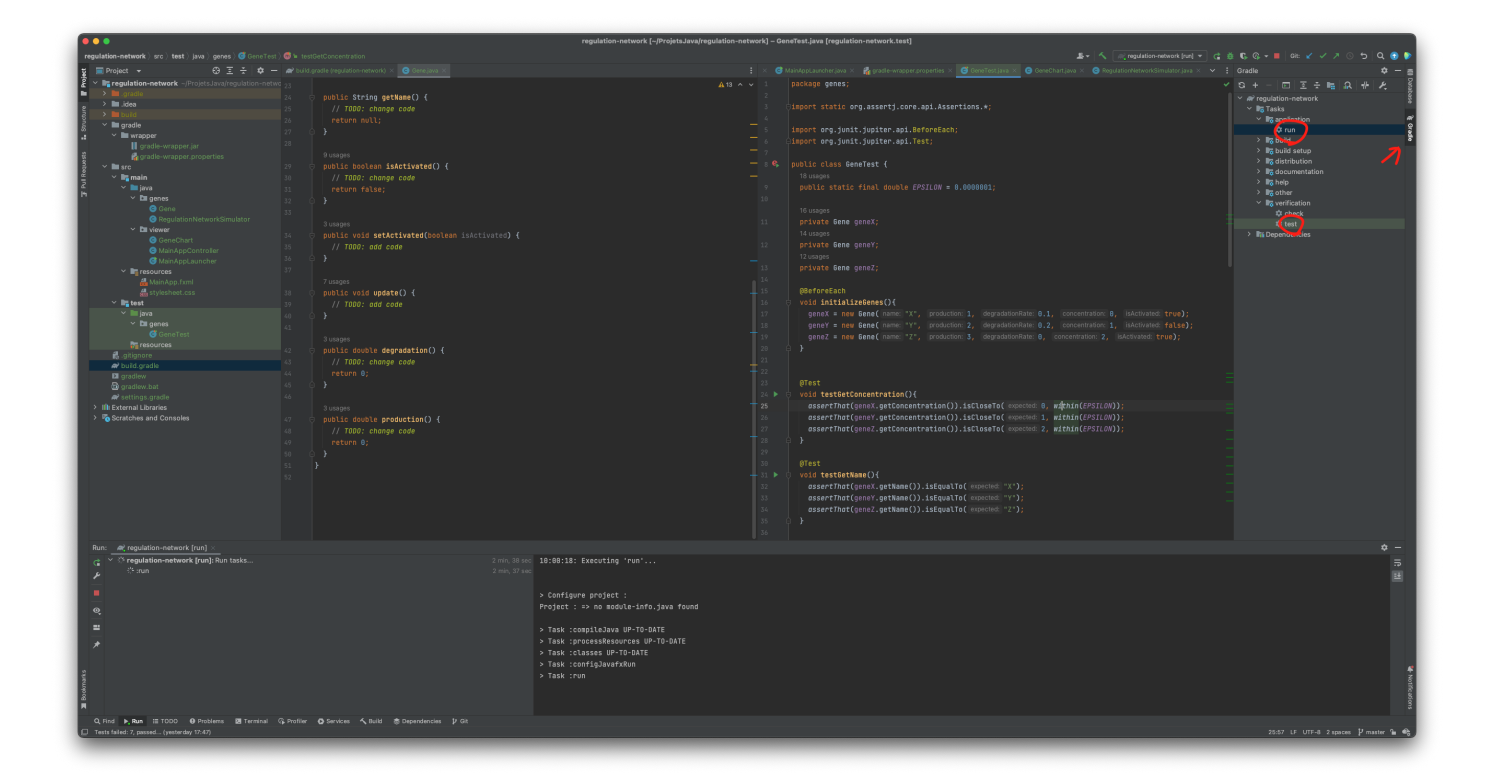

- Pour les tests, il faut cliquer deux fois sur regulatory-network -> Tasks -> verification -> test. Pour le moment, les tests ne passeront pas car certaines classes sont incomplètes.
- Pour l'affichage, il faut cliquer deux fois sur regulatory-network -> Tasks -> application -> run. Vous devriez obtenir l'affichage suivant :

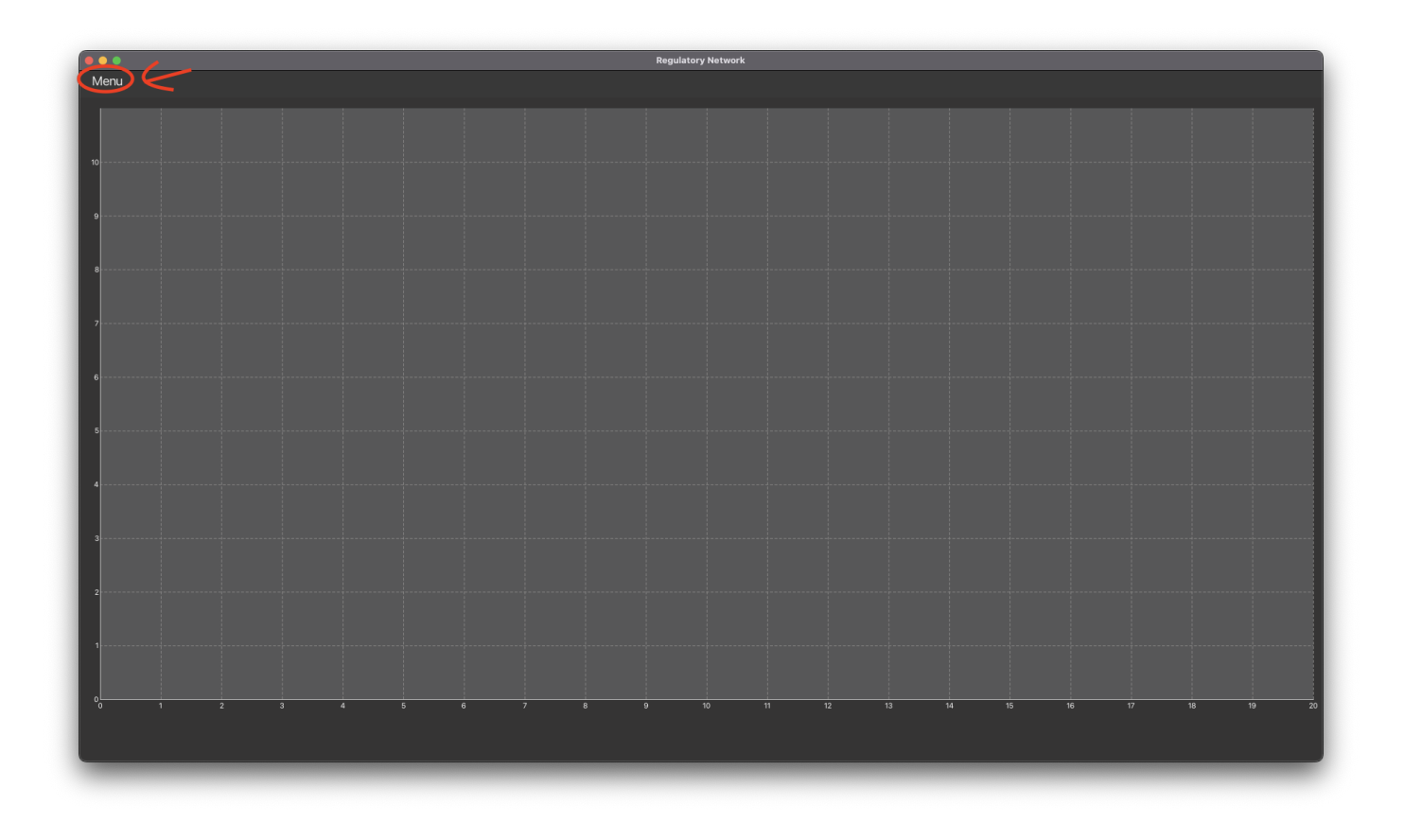

Le menu en à gauche vous permet d'accéder à trois fonctionnalités :

- Generate data : génère des données à partir d'un réseau de régulation (RegulatoryNetwork) créé dans la méthode generate de la classe model.network.RegulatoryNetworkDataManager;
- Open file : génère des données à partir d'un réseau de régulation (RegulatoryNetwork) défini dans un fichier d'extension .rgn (méthode read de la classe model.network.RegulatoryNetworkDataManager. Le projet contient des fichiers .rgn exemples dans le répertoire data du dépôt ;
- Write file : sauvegarde le réseau de régulation (RegulatoryNetwork) courant dans un fichier .rgn (méthode write de la classe model.network.RegulatoryNetworkDataManager).

### **Respect de la propriété intellectuelle**

Nous vous demandons de ne pas partager votre programme, complet ou partiel, avec des membres d'autres équipes que la vôtre. Le non-respect de cette consigne vous expose à recevoir une **note nulle**. Tout emprunt que vous effectuez doit être proprement documenté en indiquant quelle partie de votre programme est concerné et de quelle source elle provient (nom d'un autre étudiant, site internet, *etc.*).

# **Critères d'évaluation**

Vous serez évalué sur :

— **La propreté du code :** il est important de programmer proprement. Des répétitions de code trop visibles, des noms mal choisis ou des fonctions ayant beaucoup de lignes de code (plus de dix) vous pénaliseront. Le sujet vous donne les méthodes que vous devez absolument écrire mais il est tout à fait autoriser d'écrire des méthodes supplémentaires, de créer des constantes, . . . pour augmenter la lisibilité du code. On rappelle que vous devez écrire le code en anglais.

- **La correction du code :** on s'attend à ce que votre code soit correct, c'est-à-dire respecte les spécifications décrites dans le sujet. Vous avez tout intérêt à tester votre code pour vérifier son comportement.
- **Modificateurs d'accès et attributs final :** dans ce sujet, on ne vous donnera pas toujours les modificateurs d'accès pour les différents éléments du code. Ce sera donc à vous de choisir l'accessibilité de certains éléments entre : **private**, **public**, **protected** et *default* (pas de mot-clé). Vous aurez aussi à choisir si vous souhaitez utiliser le mot-clé **final** sur les attributs des classes. Vous serez évalué sur ces choix.
- **Les commit/push effectués :** il vous faudra travailler en continu avec git et faire des *push/commit* le plus régulièrement possible. Un projet ayant très peu de *push/commit* effectués juste avant la date limite sera considéré comme suspicieux et noté en conséquence. Un minimum accepté pour ce projet sera d'au moins **2 pushs sur deux jours différents** et d'au moins **10 commits** au total. Si ces minimums ne sont pas respectés, le projet recevra une note de zéro. Vous devez faire un commit par méthode que vous codez et un push après chaque tâche.

# **Première modification de votre dépôt**

Modifier le fichier README.md à la racine du projet. Ce fichier devra contenir votre nom de famille et votre prénom.

## **Ajout chargé de TP en tant que membre**

Afin que je puisse évaluer votre code, il vous faudra m'en donner l'accès ne me rajoutant en tant que membre de votre dépôt.

Une fois le projet créé (après le *fork*), vous devez me donner l'accès à votre code en cliquant sur Manage dans le menu de gauche puis members.

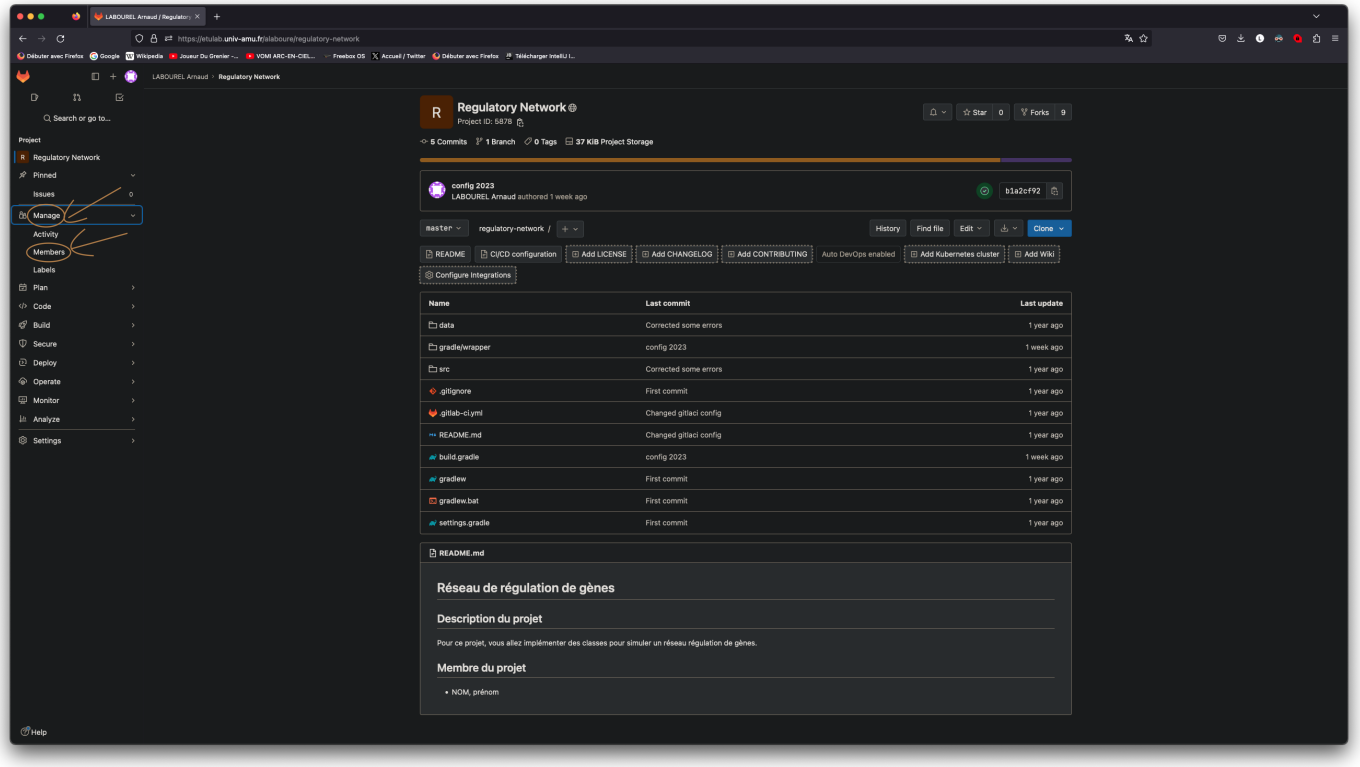

Une fois dans le menu de gestions des membres du projet, vous devez cliquer sur le bouton d'invitation en haut à gauche.

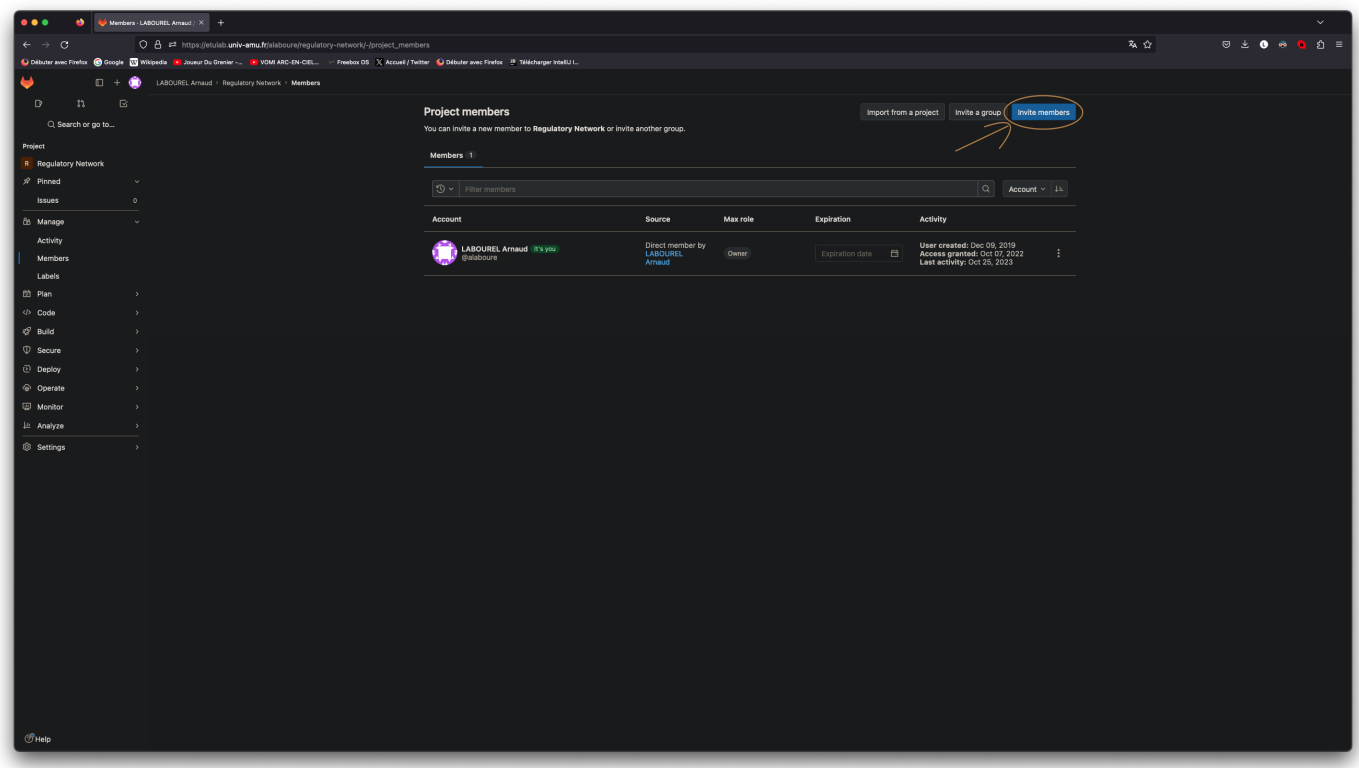

Ensuite vous pouvez me rechercher (*login* alaboure) dans la barre dédiée. Une fois que vous m'avez trouvé, vous pouvez me donner le rôle de reporter puis confirmer mon invitation en cliquant sur le bouton invite.

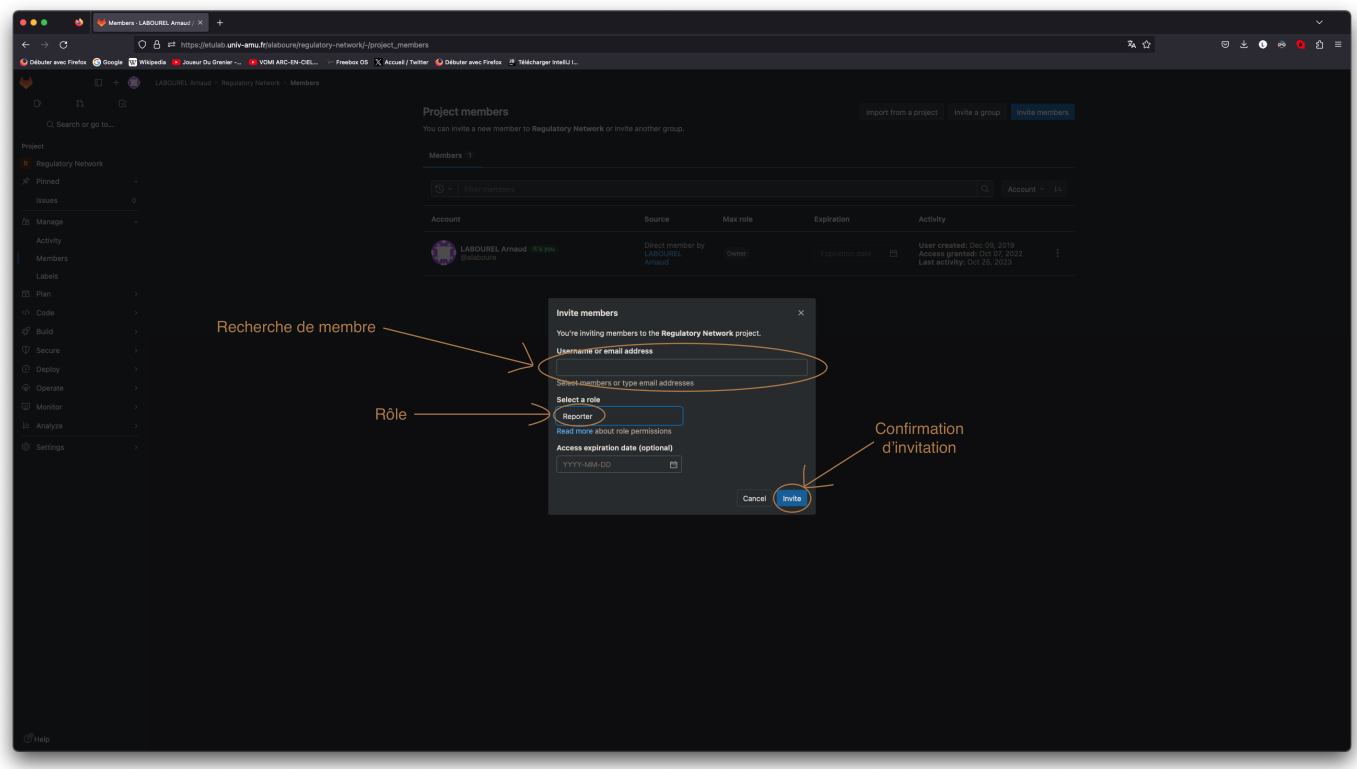

# **Simulation d'un gène**

# **Explication de la simulation**

La simulation est l'une des techniques fondamentales du calcul scientifique. Le programme contient un modèle de l'état du système et la manière de le mettre à jour après une étape de temps.

Pour ce projet, on va considérer la simulation de gènes dont chacun encode une protéine. Notre programme va simuler la concentration des protéines liées aux gènes considérées au sein d'une cellule au fil du temps.

# **Interface BasicGene**

L'interface BasicGene correspond aux fonctionnalités basiques d'un gène. Elle contient les méthodes suivantes :

- une méthode **double** getProteinConcentration() renvoie la concentration actuelle de la protéine ;
- une méthode **double** getInitialProteinConcentration() renvoie la concentration initiale (au moment de la création) de la protéine ;
- une méthode **void** setProteinConcentration(**double** proteinConcentration) fixe la concentration actuelle de la protéine ;
- une méthode String getName() qui renvoie le nom du gène (on supposera que chaque gène a un nom différent) ;
- une méthode **void** update(**double** duration) qui met à jour la concentration de la protéine en fonction de la production et de la dégradation de celle-ci, l'argument duration représente la durée de l'étape de temps et devra être utilisée pour calculer la nouvelle valeur de la concentration (par exemple si duration vaut 0.1 alors on appliquera que 10% de la production et de la dégradation qui sont exprimées pour une unité de temps) ;
- une méthode **double** getMaximalProduction() qui renvoie la capacité de production maximale de la protéine pour une unité de temps ;
- une méthode **double** getDegradationRate() qui renvoie la proportion de la concentration qui disparaît à chaque unité de temps.

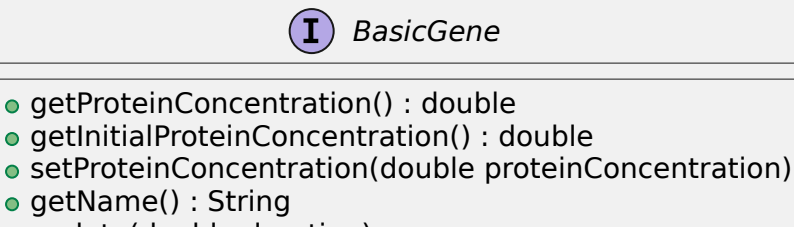

- update(double duration)
- getMaximalProduction() : double
- getDegradationRate() : double

# **Interface RegulatedGene**

L'interface RegulatedGene correspond à un gène régulé. Elle ajoute une propriété au gène : regulator.

L'attribut regulator contiendra l'objet modélisant le processus biologique régulant la production de la protéine du gène. Il permettra de calculer la production de la protéine en donnant la proportion (**double** compris entre 0 et 1) de la production maximale qui doit être produite. Cette proportion de production sera calculer par une méthode inputFunction du regulator.

L'interface RegulatedGene contient les méthodes suivantes (en plus de celles déjà présentes dans BasicGene) :

- Une méthode Regulator getRegulator() qui renvoie le régulateur du gène ;
- une méthode **void** setRegulator(Regulator regulator) qui fixe le régulateur du gène ;

## **Interface RegulatoryGene**

L'interface RegulatoryGene correspond à un gène pouvant réguler la production de protéine d'un autre gène. Elle ajoute une propriété au gène : isSignaled.

Le booléen isSignaled indique si la protéine produite par le gène peut influencer la production d'autres gènes. Le gène est dit *signaled* si certaines conditions sont remplies. Par exemple, certaines protéines ont un effet sur la production de protéines que si le niveau de sucre a atteint un certain seuil entraînant un changement de forme de la molécule qui permet l'interaction avec d'autres molécules. Dans notre cas, on changera depuis l'extérieur la propriété isSignaled à l'aide d'un *setter*.

L'interface RegulatedGene contient les méthodes suivantes (en plus de celles déjà présentes dans BasicGene) :

- une méthode **boolean** isSignaled() qui renvoie la valeur de isSignaled ;
- une méthode **void** setSignaled(**boolean** isSignaled) qui fixe la valeur de isSignaled.

## **Interface Gene**

L'interface Gene correspond à un gène dans un réseau de régulation et donc pouvant à la fois être régulé, mais aussi participer à la régulation d'autres gènes.

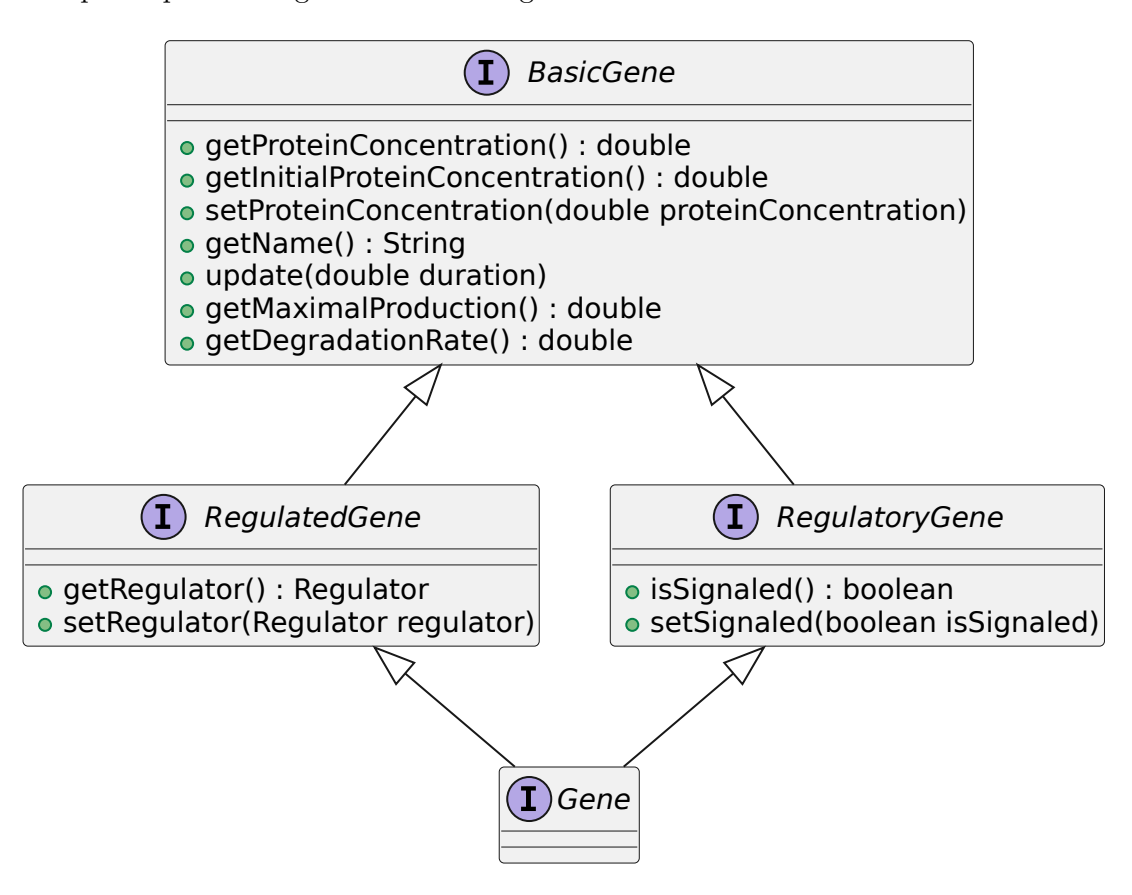

### **Classe ConstantGene**

Le code de cette classe vous est déjà donné. Elle permet de représenter un gène dont la concentration de la protéine ne change pas naturellement (pas de mise à jour de la concentration de la protéine avec la méthode update).

### **Interface Regulator**

Le régulateur regulator est l'objet modélisant le processus biologique régulant la production de la protéine du gène. Il ne contient deux méthodes

— **double** inputFunction() qui renvoie la proportion (**double** compris entre 0 et 1) de la production maximale qui doit être produite par le gène qu'il régule ;

— String description() qui affiche une description du régulateur avec ses informations à sauvegarder (utile pour l'écriture de fichier).

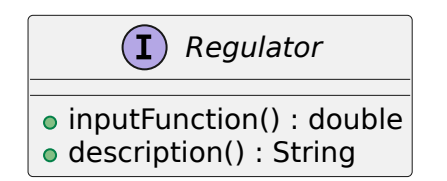

# **Travail à réaliser**

**Tâche 1 : classe AlwaysOnRegulator**

Créer une classe AlwaysOnRegulator dans le *package* model.regulators qui implémente l'interface Regulator et dont la méthode inputFunction renvoie toujours 1 et dont la méthode description renvoie une chaîne de caractères vide (ne contenant aucun caractère).

# **Tâche 2 : classe ConcreteGene**

La classe ConcreteGene implémentera l'interface Gene et contiendra les attributs suivants :

- un régulateur (attribut regulator de type Regulator) qui déterminera la proportion de la production de la protéine du gène, si celui-ci est **null** on considérera que la protéine est produite avec la valeur maximale de production ;
- une capacité de production maximale (attribut maximalProduction de type **double**) qui sera la capacité maximale de production de la protéine pour une étape de temps ;
- le taux de dégradation (attribut degradationRate de type **double**) qui sera la proportion de la concentration qui disparaît à chaque étape de temps (appel à update) ;
- la concentration initiale (à la construction du gène) initialProteinConcentration de la protéine dans la cellule ;
- la concentration proteinConcentration de la protéine dans la cellule.

Créer la classe ConcreteGene dans le *package* model.genes qui implémente l'interface Gene.

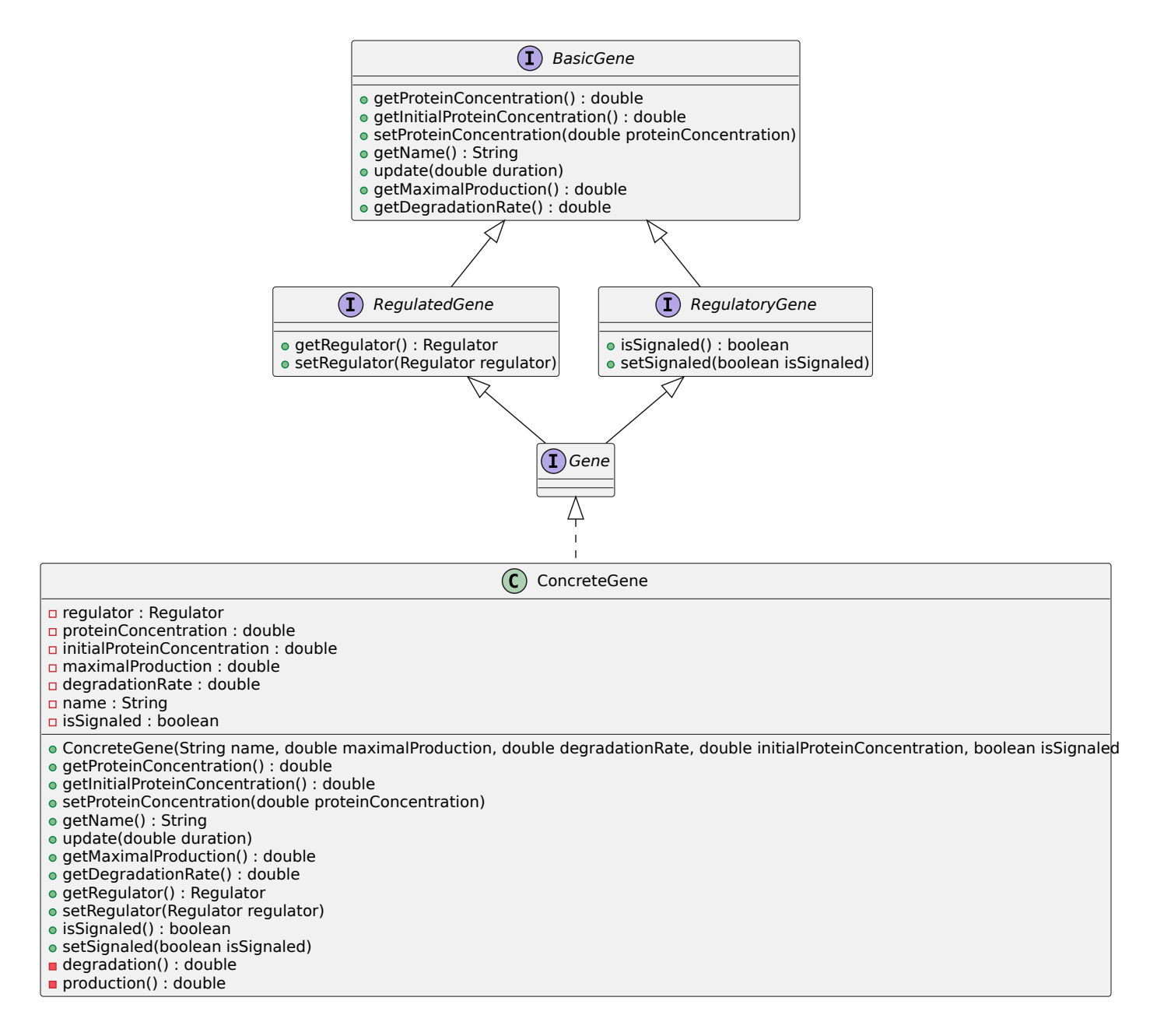

Les méthodes production() et degradation() calculent respectivement la production et la dégradation de la concentration de la protéine pour une unité de temps.

Pour tester la classe ConcreteGene, vous pouvez créer une classe de test dans le répertoire src/ test/java. Vous pouvez aussi tester en modifiant le code generate de la classe model.network. RegulatoryNetworkDataManager afin d'ajouter des ConcreteGene dans le RegulatoryNetwork généré par la méthode. Vous pourrez ensuite afficher les données correspondantes via le menu avec Generate data.

## **Tâche 3 : classes régulateurs booléens**

Une interaction classique entre gènes peut être représentée par des activateurs (*activator*) ou des répresseurs (*repressor*). L'idée est que la protéine d'un autre gène (ou bien du gène lui-même) peut avoir un effet bénéfique (activateur augmentant la production de la protéine) ou répressif (répresseur diminuant la production d'un gène) sur la production de la protéine. Une manière simple de modéliser cela est de considérer ce que l'on appellera des régulateurs booléens. Le régulateur s'activera qui si les deux conditions suivantes sont remplies :

- Le signal est présent pour le gène associé au régulateur (isSignaled du gène régulateur est à **true**). Biologiquement, le signal représente une condition pour que la régulation se fasse. Cela peut représenter des stimuli extérieurs comme la présence de sucre qui va affecter le processus de transcription en modifiant la forme de la protéine produite via le gène régulateur.
- Un seuil (*threshold*) de concentration de la protéine produite par le gène régulateur est atteint, c'est-à-dire que la concentration de la protéine associée au régulateur est supérieure ou égale à une valeur fixée à la construction du régulateur.

Pour cette tâche, vous devez implémenter deux classes :

- BooleanActivator dont l'inputFunction renvoie 1 si le gène régulateur est signalé et la concentration de la protéine du gène est supérieure ou égale à un seuil défini à la construction et 0 sinon.
- BooleanRepressor dont l'inputFunction renvoie 0 si le gène régulateur est signalé et la concentration de la protéine du gène est supérieure ou égale à un seuil défini à la construction et 1 sinon.

Ces deux classes ayant beaucoup de points communs, on créera une classe abstraite BooleanRegulator qui sera héritée par les deux classes afin d'éviter la duplication de code. Cela nous donne le diagramme suivant :

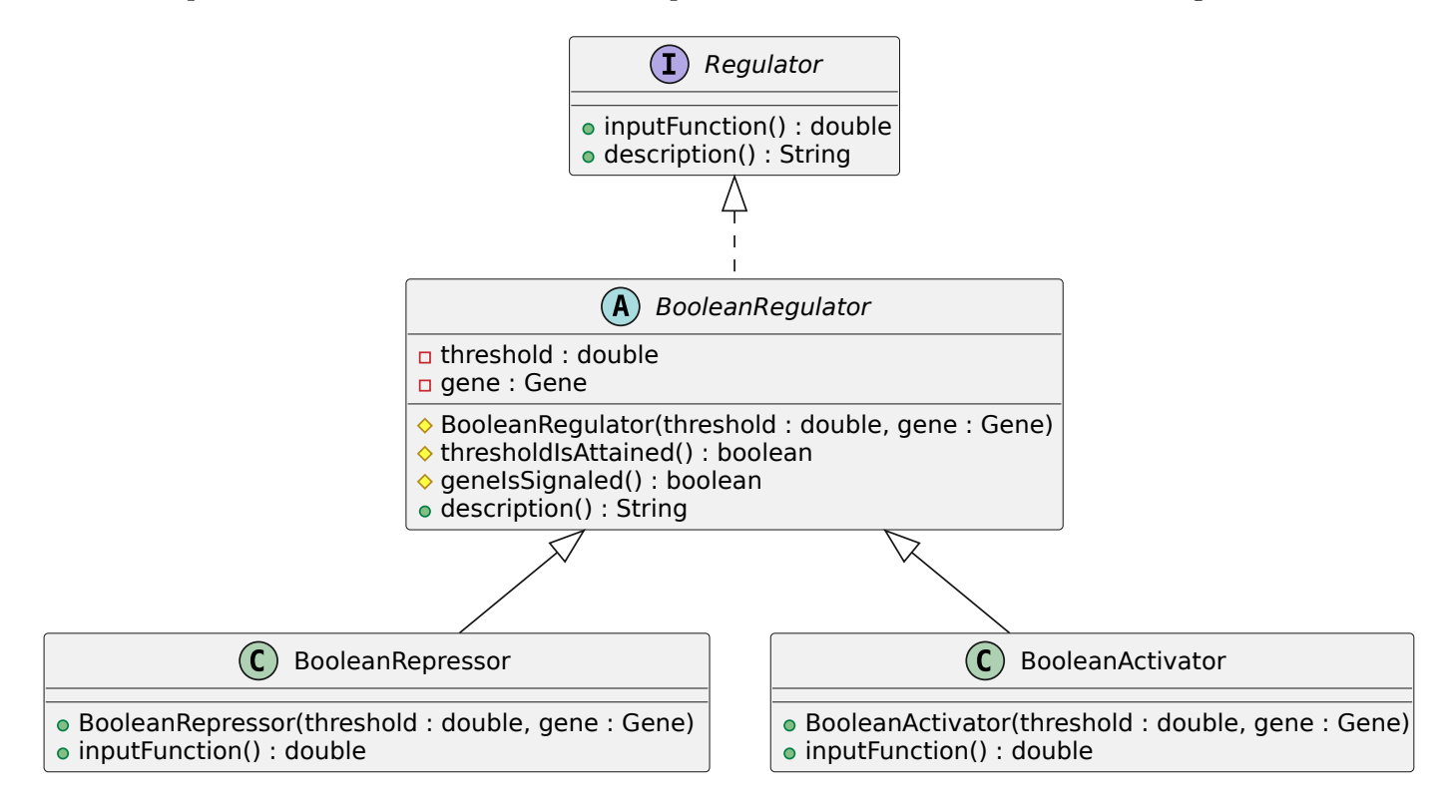

La méthode description renverra une chaîne de caractère composée de la valeur du seuil et du nom du gène séparés par un espace.

Créer les classes BooleanRegulator, BooleanRepressor et BooleanActivator dans le *package*

model.regulators en respectant le diagramme ci-dessus.

### **Tâche 4 : classes régulateurs composites**

Parfois la régulation de la production d'une protéine ne dépend pas seulement d'un gène, mais de plusieurs gènes. Afin de modéliser cela, vous aller définir de nouveaux types de régulateurs qui seront une composition des régulateurs vus à la tâche précédente, c'est-à-dire qu'ils contiendront une liste regulators contenant des objets de type Regulator.

- MaxCompositeRegulator dont l'inputFunction renvoie le maximum des inputFunction de ses régulateurs.
- MinCompositeRegulator dont l'inputFunction renvoie le minimum des inputFunction de ses régulateurs.

Ces deux classes ayant beaucoup de points communs, on créera une classe abstraite CompositeRegulator qui sera étendue par les deux classes afin d'éviter la duplication de code. Cela nous donne le diagramme suivant :

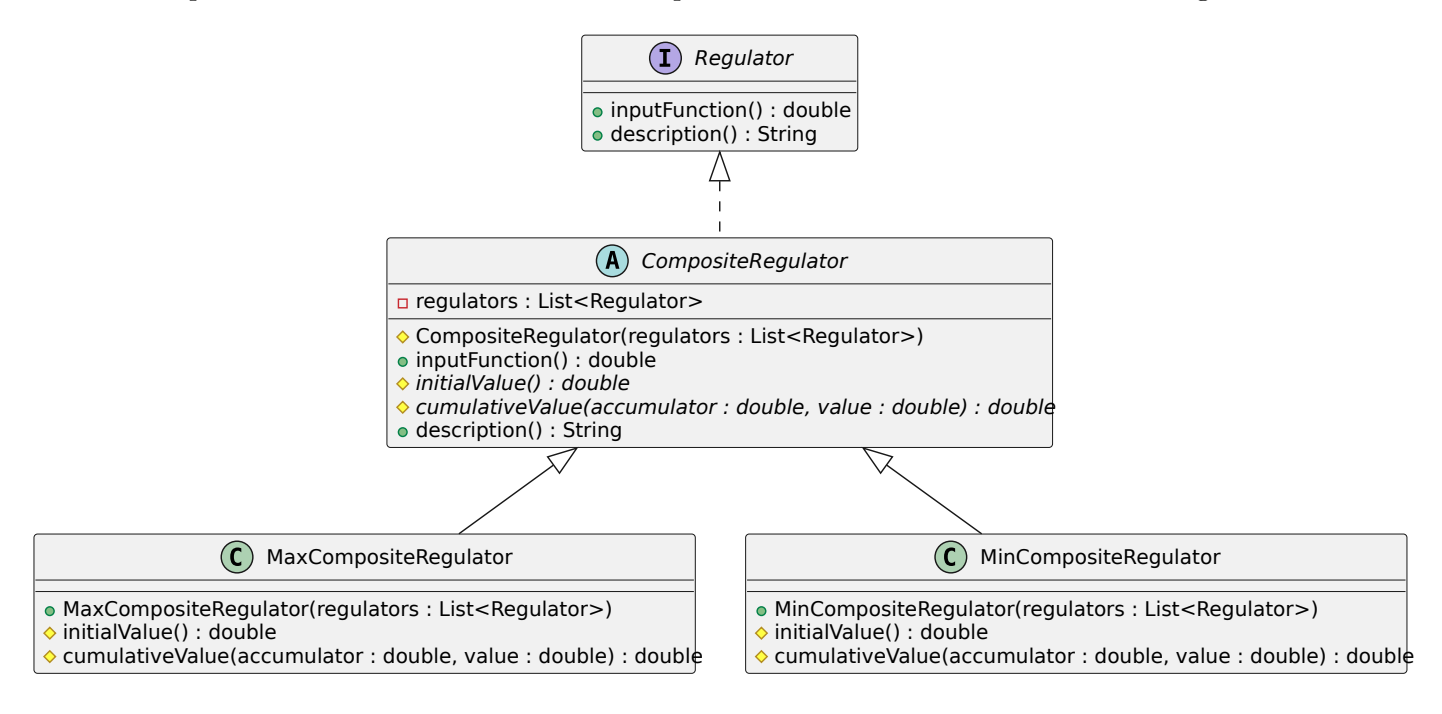

La méthode initialValue donne la valeur de base de la sortie d'inputFunction (0 ou 1) alors que cumulativeValue calcule l'opération à effectuer entre une valeur déjà calculée et un nouvel élément (max ou min).

La méthode description() renverra une chaîne de caractères représentant la liste des régulateurs (avec le nom de leur classe obtenu en appelant getClass().getSimpleName() sur le régulateur suivi de leur information obtenu en appelant description() sur le régulateur).

Créer les classes CompositeRegulator, MinCompositeRegulator et MaxCompositeRegulator dans le *package* model.regulators en respectant le diagramme ci-dessus.

### **Tâche 5 : événements**

Afin de pouvoir faire une simulation plus complexe, vous allez ajouter des événements dans la simulation. Les événements implémenteront l'interface SimulationEvent qui contiendra les 4 méthodes suivantes :

- updateGenes : qui met à jour les gènes de l'événement ;
- getTime : qui donne le temps d'activation de l'événement ;
- getGenes : qui donne la liste des gènes concernés par l'événement ;
- description : qui donne une chaîne de caractère codant la valeur spécifique à l'événement (par exemple une concentration ou une valeur booléenne).

On considérera deux types d'événement :

- SetProteinConcentrationEvent qui met à jour les gènes concernés en leur changeant la concentration de leur protéine à une valeur définie à la construction ;
- SetSignaledEvent qui met à jour les gènes concernés en leur changeant leur signal (valeur de isSignaled) à une valeur définie à la construction.

Ces deux classes ayant beaucoup de points communs, on créera une classe abstraite AbstractSimulationEvent qui sera héritée par les deux classes afin d'éviter la duplication de code. Cela nous donne le diagramme suivant :

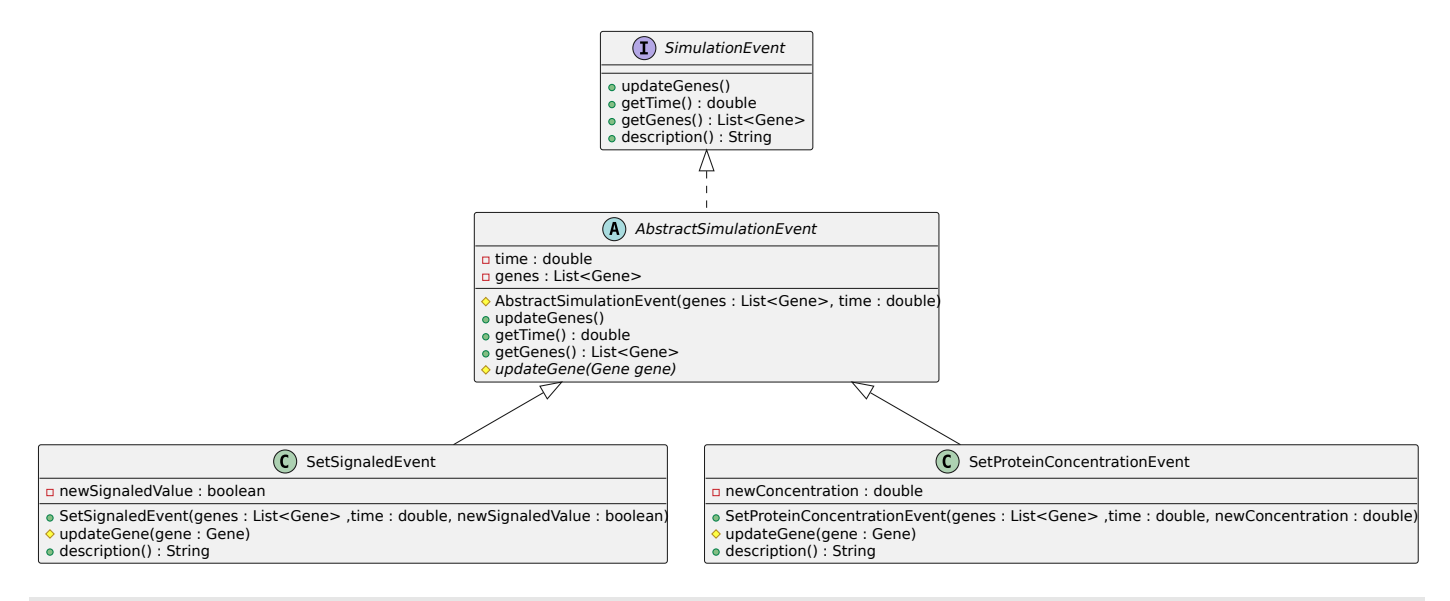

Créer les classes AbstractSimulationEvent, SetSignaledEvent et SetProteinConcentrationEvent dans le *package* model.events en respectant le diagramme ci-dessus.

### **Tâche 6 : lecture/écriture de fichiers**

Comme vous l'avez déjà vu, un format de fichier a été défini pour pouvoir sauvegarder un réseau de régulation (un instance de la classe network.RegulatoryNetwork), c'est-à-dire les gènes avec leurs interactions. Pour l'instant, le format ne permet que de gérer que les gènes de type ConstantGene. Dans l'exemple ci-dessous, chaque ligne correspond à un élément du réseau de régulation :

- La ligne 1 définit la valeur de timeStep qui correspond à la fréquence de mise à jour de la simulation. Par exemple, dans cet exemple les gènes seront mis à jour (appel à update) tous les 0.01 unité de temps afin de calculer l'évolution des valeurs de concentration ;
- La ligne 2 définit la valeur de timeUpperBound qui correspond à la valeur maximale de temps (la simulation va de 0 à timeUpperBound);
- Les lignes 3 à 5 correspondent chacune à un gène, chaque ligne commence par le type de l'objet suivi des valeurs pour l'instancier (le nom, la concentration initiale et la valeur de isSignaled).

```
TimeStep 0.01
  2 TimeUpperBound 20.0
3 ConstantGene X 3.0 true
4 ConstantGene Y 2.0 true
5 ConstantGene Z 4.0 false
```
Modifier les méthodes write et read de network.RegulatoryNetworkDataManager afin de pouvoir lire et écrire le fichier ci-dessous :

```
1 TimeStep 0.01
2 TimeUpperBound 20.0
3 ConcreteGene X 3.0 0.1 2.0 true
4 AlwaysOnRegulator X
5 ConcreteGene Y 4.0 0.12 2.0 true
6 BooleanActivator Y 10.0 X
7 ConcreteGene Z 5.0 0.15 2.0 true
8 BooleanRepressor Z 7.0 Y
9 SetProteinConcentrationEvent 10.0 X 3.0
10 SetProteinConcentrationEvent 5.0 X,Y 4.0
```
Ce fichier définit un RegulatoryNetwork équivalent à celui généré par le code ci-dessous :

```
1 public RegulatoryNetwork generate () {
2 List <Gene> genes = new ArrayList <>>>>>>
();
3 Gene x = new ConcreteGene ("X", 3.0 , 0.1 , 2.0 , true ) ;
4 x. setRegulator ( new AlwaysOnRegulator () ) ;
5 genes.add(x);
6 Gene y = new ConcreteGene ("Y", 4.0 , 0.12 , 2.0 , true ) ;
7 genes.add(y);
8 y.setRegulator (new BooleanActivator (10, x));;
9 Gene z = new ConcreteGene ("Z", 5.0 , 0.15 , 2.0 , true ) ;
10 genes. add(z);
11 z. setRegulator ( new BooleanRepressor (7 , y) ) ;
12 List < SimulationEvent > simulationEvents = new ArrayList < > < ();
13 simulationEvents .add(new SetProteinConcentrationEvent(List.of(x), 10.0,
```

```
3.0) ) ;
14 simulationEvents .add(new SetProteinConcentrationEvent ( List .of(x, y) , 5.0 ,
          4.0) ) ;
15 return new RegulatoryNetwork (genes, simulationEvents, 0.01, 20.0);
16 }
```
Vous devriez obtenir l'affichage suivant :

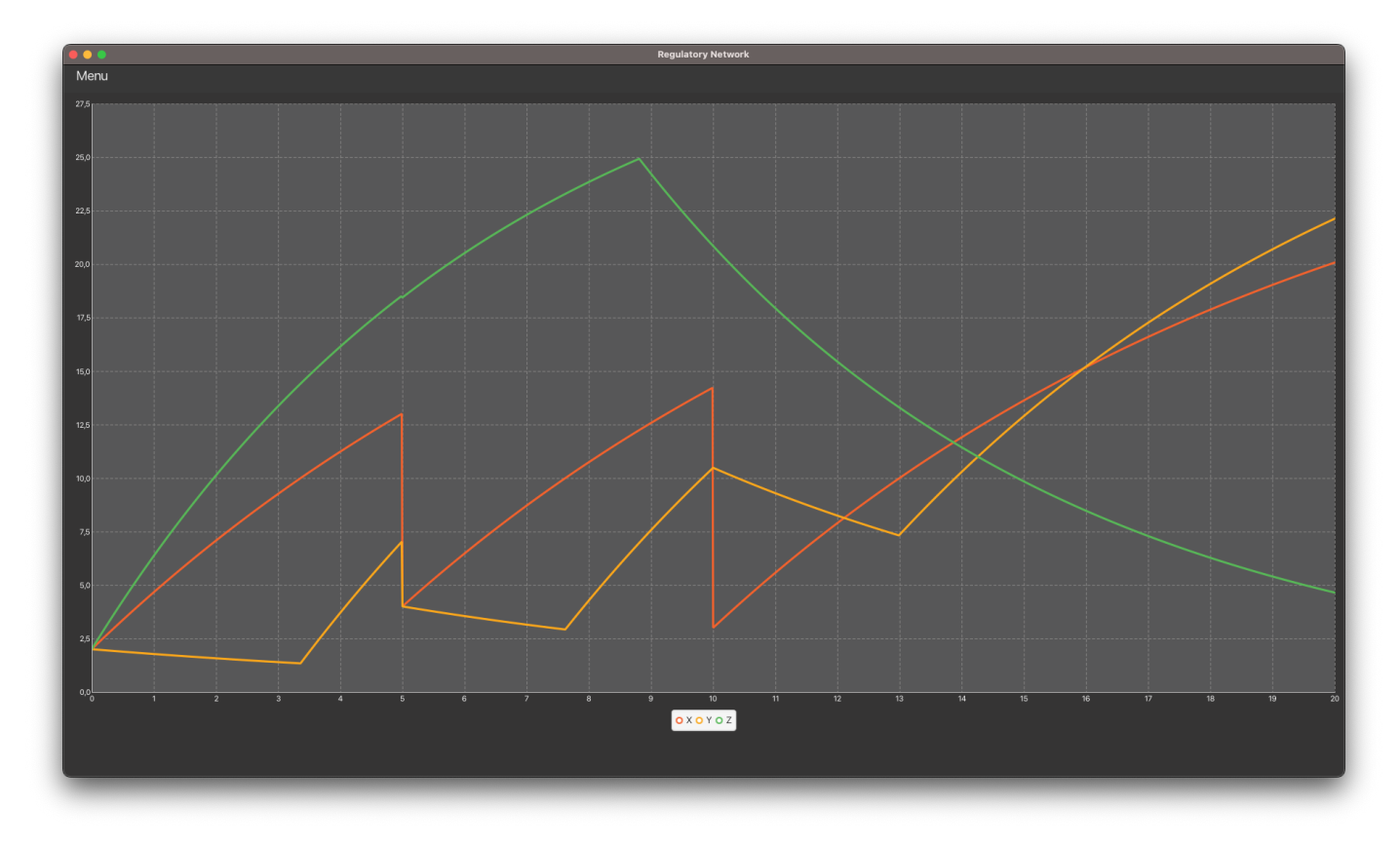

## **Tâche 7 : refactorisation du code pour l'écriture et la lecture de fichier (tâche difficile)**

#### **Pourquoi il faut changer le code**

La manière dont on a programmé les fonctionnalités de lecture et d'écriture de fichier n'est pas totalement satisfaisante. En effet, la classe RegulatoryNetworkDataManager doit entièrement gérer ces deux fonctionnalités ce qui lui donne beaucoup de responsabilités. Cela contrevient au premier des [principes SOLID](https://fr.wikipedia.org/wiki/SOLID_(informatique)) connu sous le nom de principe de responsabilité unique (*Single Responsibility Principle* : SRP). Ce principe impose qu'une classe une classe, une fonction ou une méthode ne doit avoir qu'une et une seule responsabilité. [Robert C.](https://fr.wikipedia.org/wiki/Robert_C._Martin) [Martin](https://fr.wikipedia.org/wiki/Robert_C._Martin) qui a introduit ce principe l'exprime comme suivant : une classe ne doit changer que pour une seule raison (*a class should have only one reason to change*). Ici puisque la classe RegulatoryNetworkDataManager gère elle-même le format pour l'écriture et la lecture des différents types de gènes et de régulateurs ainsi que l'ordre des éléments dans le fichier, elle a plusieurs raisons de changer (pour l'ajout d'un nouveau type de gène, de régulateurs ou bien en changement de codage du fichier utilisant par exemple le [XML\)](https://fr.wikipedia.org/wiki/Extensible_Markup_Language). On va donc résoudre cette problématique en refactorant (réécrivant) le code pour les fonctionnalités de lecture et écriture de fichier

afin que les responsabilités soient réparties entre plusieurs classes.

On va tout d'abord créer une interface EntitySerializer qui va nous permettre de regrouper, pour chaque type d'objet, son écriture (sérialisation) et sa lecture (désérialisation) dans une même classe.

L'interface EntitySerializer<E> est une interface paramétrée par un type E qui correspond au type de l'objet à sérialiser ou désérialiser. Cette interface contient les trois méthodes suivantes :

- getCode : qui renvoie un identifiant de l'objet à sérialiser ou désérialiser, c'est-à-dire généralement le nom de sa classe ;
- serialize : retourne une chaîne qui décrit l'objet à sérialiser ;
- deserialize : reconstruit un objet à partir d'une chaîne de caractères qui le décrit (généralement une ligne du fichier qui a été produite par la méthode serialize).

Plus précisément, l'interface est la suivante :

```
1 public interface EntitySerializer <E> {
2 String getCode () ;
3 String serialize (E entity, RegulatoryNetworkWriter writer);
4 E deserialize ( String string , RegulatoryNetworkReader reader ) ;
5 }
```
La classe RegulatoryNetworkWriter correspond à un objet qui va nous permettre d'écrire dans un fichier et aura donc une méthode **void** write(BufferedWriter bufferedWriter, RegulatoryNetwork regulatoryNetwork) alors que la classe correspond à un objet qui va nous permettre de lire un fichier et aura donc une méthode RegulatoryNetwork read(BufferedReader bufferedReader). Avoir accès à ses objets dans les méthodes de sérialisation et désérialisation sera utile par la suite. Pour le moment, vous pouvez vous contenter de créer des classes quasi-vides pour ces deux types d'objets.

### **Lecture/écriture de gènes**

Vous allez commencer par coder les classes permettant de créer un réseau de régulation ne contenant que des gènes (pas d'événements ni de régulateurs pour le moment). Pour cela, vous allez tout d'abord coder les classe de sérialisations pour les deux types de gènes. La classe ConcreteGeneSerializer devra implémenter l'interface EntitySerializer<ConcreteGene> et la classe ConstantGeneSerializer devra implémenter l'interface EntitySerializer<ConstantGene>.

Les deux classes devront aussi utiliser le [patron de conception](https://refactoring.guru/fr/design-patterns) [singleton.](https://refactoring.guru/design-patterns/singleton) Ce patron garantit que l'instance d'une classe n'existe qu'en un seul exemplaire, tout en fournissant un point d'accès global à cette instance. Cela permet pour chaque classe implémentant EntitySerializer<E> de donner l'accès à une instance de leur classe grâce à leur méthode de classe getInstance.

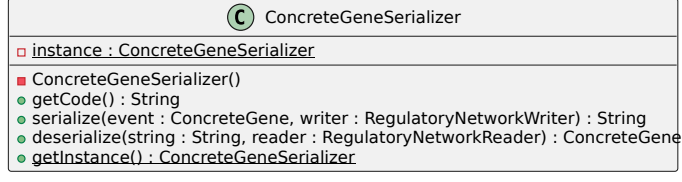

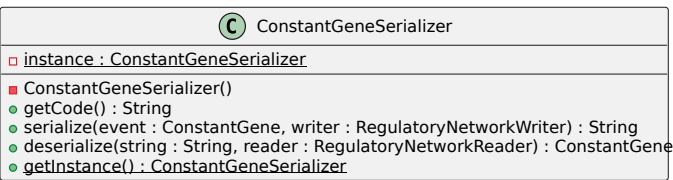

Créer les classes ConcreteGeneSerializer et ConstantGeneSerializer dans le *package* model .file.serializers.gene en respectant le diagramme ci-dessus.

Maintenant, il va falloir maintenant réécrire la partie lecture et la partie écriture du fichier dans votre code en repartant d'une version qui n'écrira que les gènes du réseau de régulation (pas les événements ni les régulateurs).

Vous allez commencer par partie écriture de fichier qui sera effectuer par la classe RegulatoryNetworkWriter. Pour cela, vous allez utiliser le [patron de conception](https://refactoring.guru/fr/design-patterns) [visitor](https://refactoring.guru/fr/design-patterns/visitor) qui permet de séparer une opération sur des objets et les objets sur lesquels on souhaite appliquer l'opération. Dans notre cas le diagramme de classe est le diagramme ci-dessous :

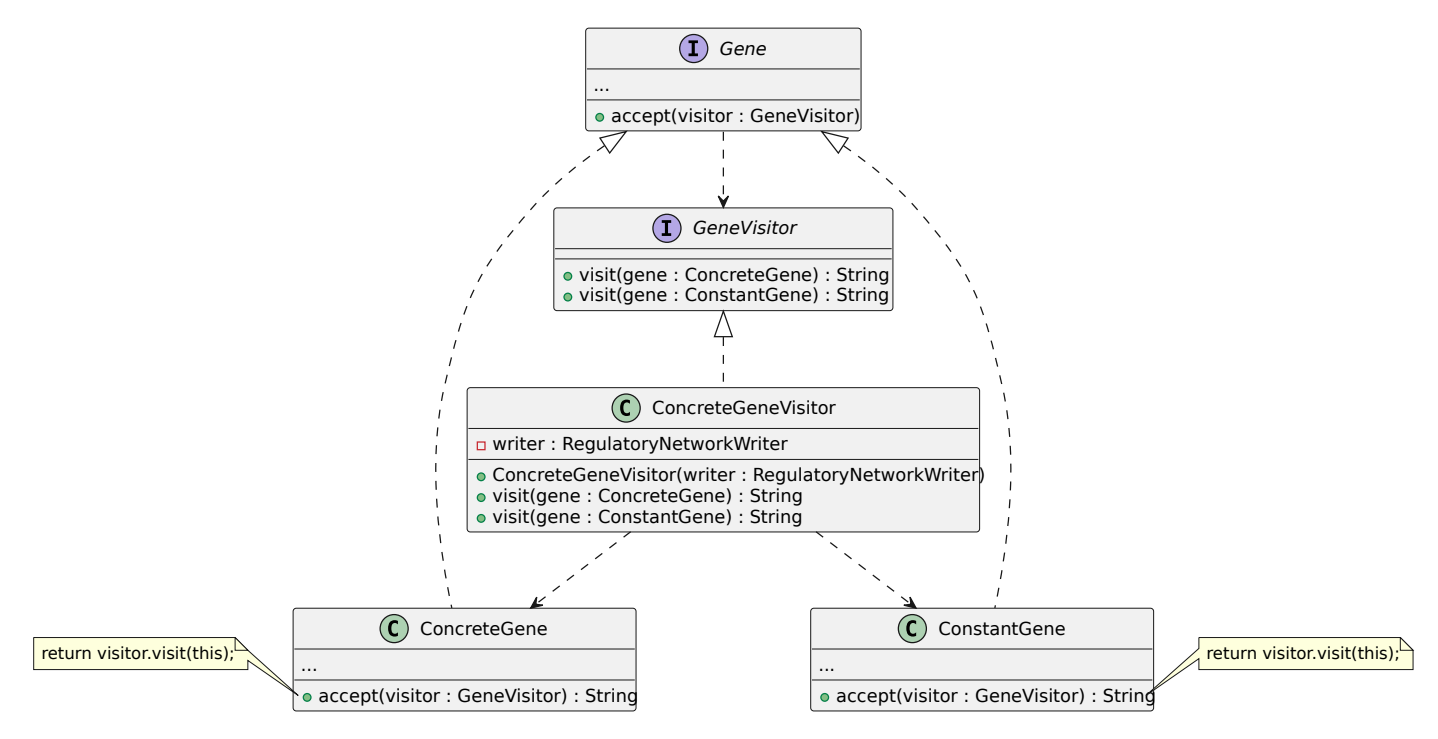

Les méthodes accept que vous devrez implémenter dans les deux types de gènes et rajouter dans l'interface Gene se contente d'appeler la méthode visit du visiteur sur l'objet courant (le **this**). Cela peut sembler étrange de créer une telle méthode, mais l'appel à accept permet d'appeler la bonne méthode visit. En effet, si on a une variable de type Gene, on ne sait pas si l'objet qu'elle contient est de type ConstantGene ou bien ConcreteGene. Appeler accept sur cet objet va donc appeler la bonne version de visit qui dépendra du type réel de l'objet.

C'est donc les méthodes visit qui devront retourner la chaîne de caractères à renvoyer. Pour cela, il suffira de récupérer (grâce à getInstance) le sérialiseur correspondant au type de l'objet en argument de visit et d'appeler la méthode serialize.

Créer l'interface GeneVisitor et la classe ConcreteGeneVisitor dans le *package* model.file.

### writer en respectant les considerations considerations considerations and  $\alpha$  denotes  $\alpha$

#### ConcreteGene ConstantGene

Vous allez maintenant coder la classe RegulatoryNetworkWriter suivant le diagramme ci-dessous.

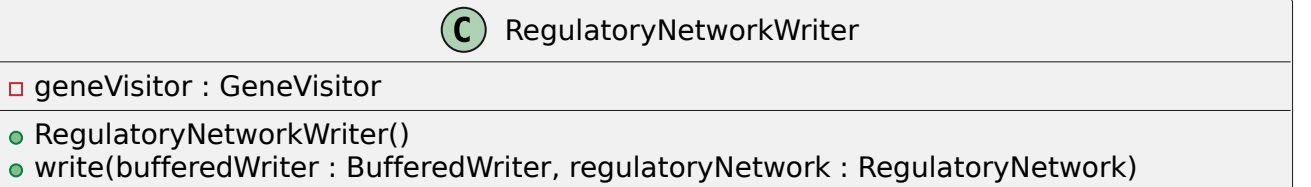

- writeGenes(bufferedWriter : BufferedWriter, regulatoryNetwork : RegulatoryNetwork)
- writeConfiguration(bufferedWriter : BufferedWriter, regulatoryNetwork : RegulatoryNetwork)

La méthode writeGenes devra écrire les gènes en utilisant le visiteur geneVisitor alors que writeConfiguration écrira les deux premières lignes du fichier codant les valeurs de TimeStep et TimeUpperBound.

Créer la classe RegulatoryNetworkWriter dans le *package* model.file.writer en respectant les consignes ci-dessus et testez là.

Il reste maintenant à coder la partie lecture de fichier. Vous allez donc coder la classe RegulatoryNetworkWriter suivant le diagramme ci-dessous.

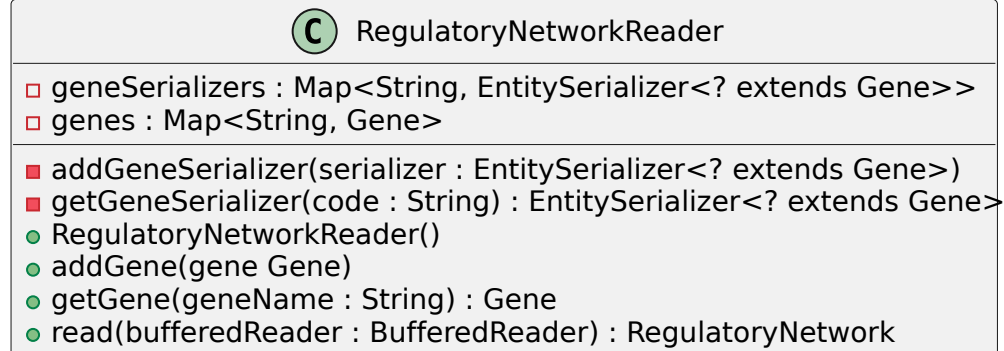

La classe RegulatoryNetworkReader va permettre de lire un fichier et de produire un RegulatoryNetwork grâce à la méthode read.

Les [Map](https://docs.oracle.com/en/java/javase/17/docs/api/java.base/java/util/Map.html) sont des dictionnaires de java que vous pourrez initialiser avec des instances de HashMap. La classe RegulatoryNetworkReader contient les deux attributs de type Map suivants :

— geneSerializers contient les sérialiseurs des deux types de gènes qui sont stockés avec comme clé le code des objets qui sérialise (donné par la méthode getCode). Cela permettra lorsqu'on lira le fichier de retrouver facilement le bon sérialiseur à partir du premier mot de la ligne. Les sérialiseurs de gènes sont de type EntitySerializer<? **extends** Gene> qui correspond au type EntitySerializer avec comme paramètre de type, un type inconnu ? qui est une sous-classe de Gene, c'est-à-dire qui étend ou implémente Gene).

— genes contient les gènes lus dans le fichier (ajouter après la lecture d'une ligne dans la méthode read) qui sont stockés avec comme clé le nom du gène.

La classe RegulatoryNetworkReader contient les méthodes suivantes :

- addGene et getGene qui permettent d'accéder aux gènes contenus dans genes ;
- addGeneSerializer et getGeneSerializer qui permettent d'accéder aux sérialiseurs de gènes contenus dans geneSerializers ;
- un constructeur qui va initialiser geneSerializers en y ajoutant les deux types de sérialiseurs pour les gènes ;
- read qui va initialiser genes, lire les lignes du fichier correspondant au bufferedReader en ajoutant les gènes décrits dans le fichier dans genes et construire un RegulatoryNetwork pour le renvoyer.

Créer la classe RegulatoryNetworkReader dans le *package* model.file.reader en respectant les consignes ci-dessus et testez là.

### **Lecture/écriture d'événements**

Maintenant vous allez devoir vous attaquer à la lecture et écriture d'événement. Pour cela, il va vous falloir faire les modifications suivantes.

- Modifiez l'interface RegulatoryGene et les classes l'implémentant de sort à rajouter une méthode **boolean** getInitialIsSignaled() qui renvoie la valeur donnée à la construction de gène pour l'attribut isSignaled. Cette méthode sera à utiliser dans la sérialisation du gène afin d'écrire la valeur initiale de isSignaled (celle à la création de l'objet) et non la valeur courante qui a pu changer avec la simulation.
- Créez une classe ListGeneSerializer implémentant EntitySerializer<List<Gene>> dans le package model.file.serializers.list. Cette classe devra par exemple créer une liste de trois gènes dont les noms sont X, Y et Z à partir de la chaîne de caractères "[X,Y,Z]" et réaliser l'opération inverse, c'est-à-dire produire une chaîne de caractères "[X,Y,Z]" à partir de la liste des trois gènes.
- Créez une classe SetProteinConcentrationEventSerializer implémentant EntitySerializer <SetProteinConcentrationEvent> et une classe SetSignaledEventSerializer implémentant EntitySerializer<SetSignaledEvent> dans le package model.file.serializers.event.
- Créez une interface EventVisitor et une classe ConcreteEventVisitor l'implémentant dans le package file.writer.
- Modifiez SimulationEvent, SetSignaledEvent et SetProteinConcentrationEvent afin qu'elles acceptent (méthode String accept(EventVisitor eventVisitor)) un visiteur.
- Modifiez RegulatoryNetworkWriter en ajoutant un attribut de type EventVisitor et une méthode writeEvents qui sera appelée dans la méthode write pour écrire les événements.
- Modifiez RegulatoryNetworkReader en ajoutant un attribut de type Map<String, EntitySerializer

<? **extends** SimulationEvent>> et un attribut de type List<SimulationEvent> ainsi qu'en modifiant la méthode read pour lire des événements pour prendre en compte les événements.

#### **Lecture/écriture de régulateurs**

- Créez une classe ListRegulatorSerializer implémentant EntitySerializer<List<Regulator>> dans le package model.file.serializers.list. Cette classe devra par exemple créer une liste de deux régulateurs à partir de la chaîne de caractères "[BooleanRepressor 2.0 Z,BooleanActivator 2.0 X ]" et réaliser l'opération inverse, c'est-à-dire produire une chaîne de caractères "[BooleanRepressor 2.0 Z,BooleanActivator 2.0 X]]" à partir de la liste des deux régulateurs. On supposera que les régulateurs de la liste ne sont pas des régulateurs composites.
- Créez les classes suivantes dans le package model.file.serializers.regulator :
	- AlwaysOffRegulatorSerializer implémentant EntitySerializer<AlwaysOffRegulator>
	- AlwaysOnRegulatorSerializer implémentant EntitySerializer<AlwaysOnRegulator>
	- BooleanActivatorSerializer implémentant EntitySerializer<BooleanActivator>
	- BooleanRepressorSerializer implémentant EntitySerializer<BooleanRepressor>
	- MaxCompositeRegulatorSerializer implémentant EntitySerializer<MaxCompositeRegulator>
	- MinCompositeRegulatorSerializer implémentant EntitySerializer<MinCompositeRegulator>
- Créez une interface RegulatorVisitor et une classe ConcreteRegulatorVisitor l'implémentant dans le package file.writer.
- Modifiez AlwaysOffRegulator, AlwaysOnRegulator, BooleanActivator, BooleanRepressor, BooleanRepressor, MaxCompositeRegulator et MinCompositeRegulator afin qu'elles acceptent (méthode String accept(RegulatorVisitor regulatorVisitor)) un visiteur.
- Modifiez RegulatoryNetworkWriter en ajoutant un attribut de type RegulatorVisitor et une méthode writeRegulators qui sera appelée dans la méthode write pour écrire les régulateurs. On va changer le format de fichier pour les régulateurs en écrivant d'abord le nom du gène sur lequel le régulateur s'applique puis le type de régulateur.
- Modifiez RegulatoryNetworkReader en ajoutant un attribut de type Map<String, EntitySerializer <? **extends** Regulator>> ainsi qu'en modifiant la méthode read pour prendre en compte les régulateurs.

Faites les modifications demandées ci-dessus afin de pouvoir lire et écrire le fichier ci-dessous :

```
1 TimeStep 0.01
2 TimeUpperBound 20.0
3 ConcreteGene X 2.0 3.0 0.1 true
4 ConcreteGene Y 2.0 4.0 0.12 true
5 ConcreteGene Z 2.0 5.0 0.15 true
6 X MaxCompositeRegulator [ BooleanRepressor 7.0 Y, BooleanRepressor 2.0 Y]
7 Y MaxCompositeRegulator [ BooleanRepressor 2.0 Z, BooleanActivator 2.0 X]
8 Z MinCompositeRegulator [ BooleanActivator 3.0 X, BooleanActivator 1.0 Z]
9 SetProteinConcentration 10.0 [X] 3.0
10 SetProteinConcentration 5.0 [X,Y] 4.0
11 SetSignaledEvent 15.0 [X,Y] false
```
Ce fichier définit un RegulatoryNetwork équivalent à celui généré par le code ci-dessous :

```
1 public RegulatoryNetwork generate () {
2 List <Gene> genes = new ArrayList <> >>>
<>
();
3 Gene x = new ConcreteGene ("X", 3.0 , 0.1 , 2.0 , true ) ;
4 genes. add(x);
5 Gene y = new ConcreteGene ("Y", 4.0 , 0.12 , 2.0 , true ) ;
6 genes. add(y);
7 Gene z = new ConcreteGene ("Z", 5.0 , 0.15 , 2.0 , true ) ;
8 genes. add(z);
9 BooleanActivator booleanActivator1 = new BooleanActivator (3 , x) ;
10 BooleanRepressor booleanRepressor1 = new BooleanRepressor (7 , y) ;
11 BooleanActivator booleanActivator2 = new BooleanActivator (1 , z) ;
12 BooleanRepressor booleanRepressor2 = new BooleanRepressor (2 , y) ;
13 BooleanActivator booleanActivator3 = new BooleanActivator (2, x);
14 BooleanRepressor booleanRepressor3 = new BooleanRepressor(2, z);
15 MinCompositeRegulator minCompositeRegulator =
16 new MinCompositeRegulator (List.of(booleanActivator1, booleanActivator2));
17 MaxCompositeRegulator maxCompositeRegulator1 =
18 new MaxCompositeRegulator (List.of(booleanRepressor1, booleanRepressor2));
19 MaxCompositeRegulator maxCompositeRegulator2 =
20 new MaxCompositeRegulator (List. of (booleanRepressor3, booleanActivator3));
21 x. setRegulator (maxCompositeRegulator1);
22 y.setRegulator (maxCompositeRegulator2);
23 z. setRegulator (minCompositeRegulator);
24 List < SimulationEvent > simulationEvents = new ArrayList <> > < ();
25 simulationEvents .add(new SetProteinConcentrationEvent ( List .of(x) ,10.0 ,3.0) ) ;
26 simulationEvents .add(new SetProteinConcentrationEvent ( List .of(x,y) ,5.0 ,4.0) )
         ;
27 simulationEvents .add(new SetSignaledEvent ( List .of(x, y) ,15.0 , false ) ) ;
28 return new RegulatoryNetwork (genes , simulationEvents , 0.01 , 20.0) ;
29 }
```
Vous devriez obtenir l'affichage suivant :

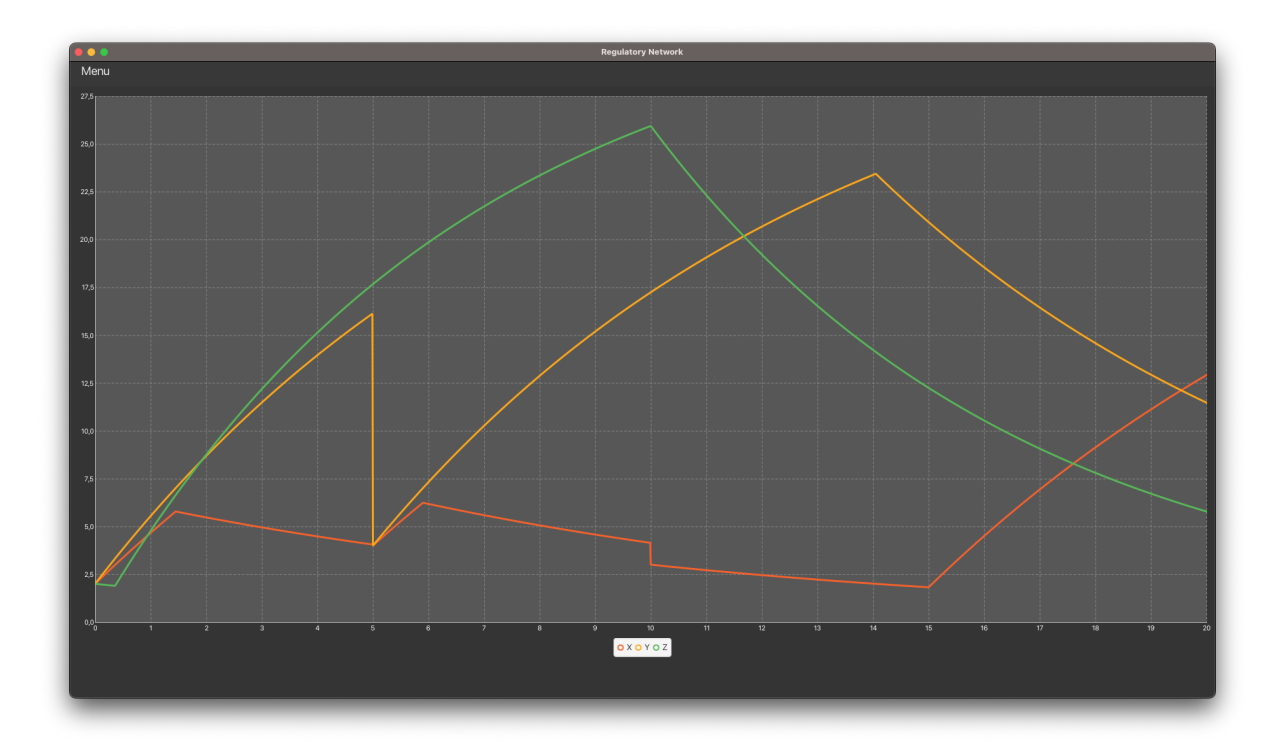

# **Tâche 8 : fonctionnalités additionnelles**

Vous pouvez ajouter des fonctionnalités supplémentaires au simulateur, comme les suivantes :

— Ajouter des classes pour définir des régulateurs de Hill qui sont plus fin que les régulateurs booléens : — l'activateur de Hill utilise comme inputFunction la formule ci-dessous :

$$
f(c) = \frac{c^n}{k^n + c^n}
$$

avec *c* la concentration de la protéine du régulateur, *k* le coefficient d'activation et *n* le coefficient de Hill. — le répresseur utilise comme inputFunction la formule ci-dessous :

$$
f(c) = \frac{1}{1 + \left(\frac{c}{k}\right)^n}
$$

avec *c* la concentration de la protéine du régulateur, *k* le coefficient d'activation et *n* le coefficient de Hill.

- Ajouter des levées d'exception de type [IllegalArgumentException](https://docs.oracle.com/en/java/javase/17/docs/api/java.base/java/lang/IllegalArgumentException.html) lorsqu'une personne essaye d'appeler des constructeurs ou des méthodes avec des valeurs incorrectes (comme une valeur de concentration strictement négative ou une proportion strictement supérieure à 1).
- Ajouter les régulateurs composites dans la lecture/écriture de fichier.
- Ajouter une fonctionnalité permettant de sauvegarder les données produites pour afficher les courbes (valeur de concentration des protéines) dans un fichier [gnuplot.](https://riptutorial.com/gnuplot/example/12382/plot-a-single-data-file)
- Modifiez votre code pour gérer en lecture et écriture de fichier
- Ajouter les fonctionnalités de votre choix pour rendre la simulation plus réaliste.